# **מאגר מעבדות לשפות התכנות החדשות**

**ניתן להשתמש בחומרים לצורך הוראה בלבד. לא ניתן לפרסם את החומרים או לעשות בהם כל שימוש מסחרי ללא קבלת אישור מד"ר תמר פז.**

**המעבדה בקובץ זה מיועדת לתלמידים הלומדים מדעי המחשב בשפת התכנות ג'אווה והיא מותאמת לסביבת אקליפס.**

**המעבדה מיועדת לשיעורי המעבדה והיא מבוססת על שיטת ההוראה לפיה הלימוד של כל נושא חדש ייפתח בהתנסות אישית במעבדה. לאחריה, יבוא דיון כיתתי, שבעקבותיו ייפתרו משימות שונות.** 

# **המעבדה מתרכזת בלימוד נושא מרכזי אחד: הוראות חזרה )לולאות(**

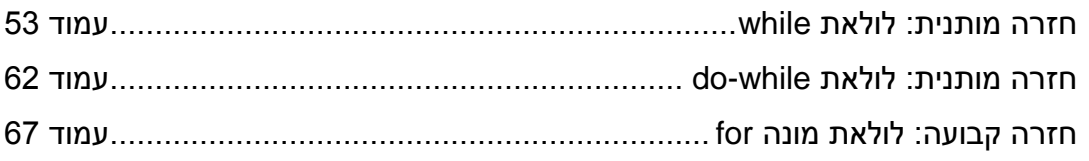

# **חזרה מותנית: לולאת while**

הוראת החזרה **while** מאפשרת לחזור על ביצוע של הוראה (או סדרת הוראות) כל זמן שתנאי מסוים מתקיים.

```
public class Loop1
{
  public static void main(String[] args)
  {
   int num;
   num = 3;
    if (num>0) 
     num = num-1;
    System.out.println ("last num = " + num);
 }
}
 public class Loop1
  {
    public static void main(String[] args)
   {
     int num;
     num = 3;
      while (num>0) 
       num = num-1;
     System.out.println ("last num = " + num);
  }
 }
                                                                        משימה 1 – חלק א'
                                                                 הקלידו את המחלקה הבאה.
                                                              שימרו, הריצו ורשמו את הפלט.
                                                  ______________________________
                                                                         משימה 1 – חלק ב'
                                                     החליפו כעת את הוראת התנאי if בהוראת 
                                                                            החזרה while
                                                              שימרו, הריצו ורשמו את הפלט.
                                                  ______________________________
                                               משמעות ההוראה: (0<num (while
```
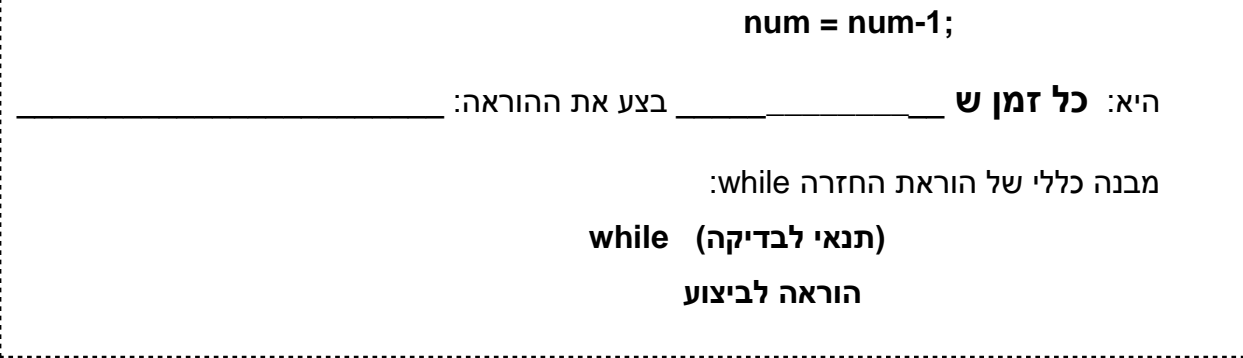

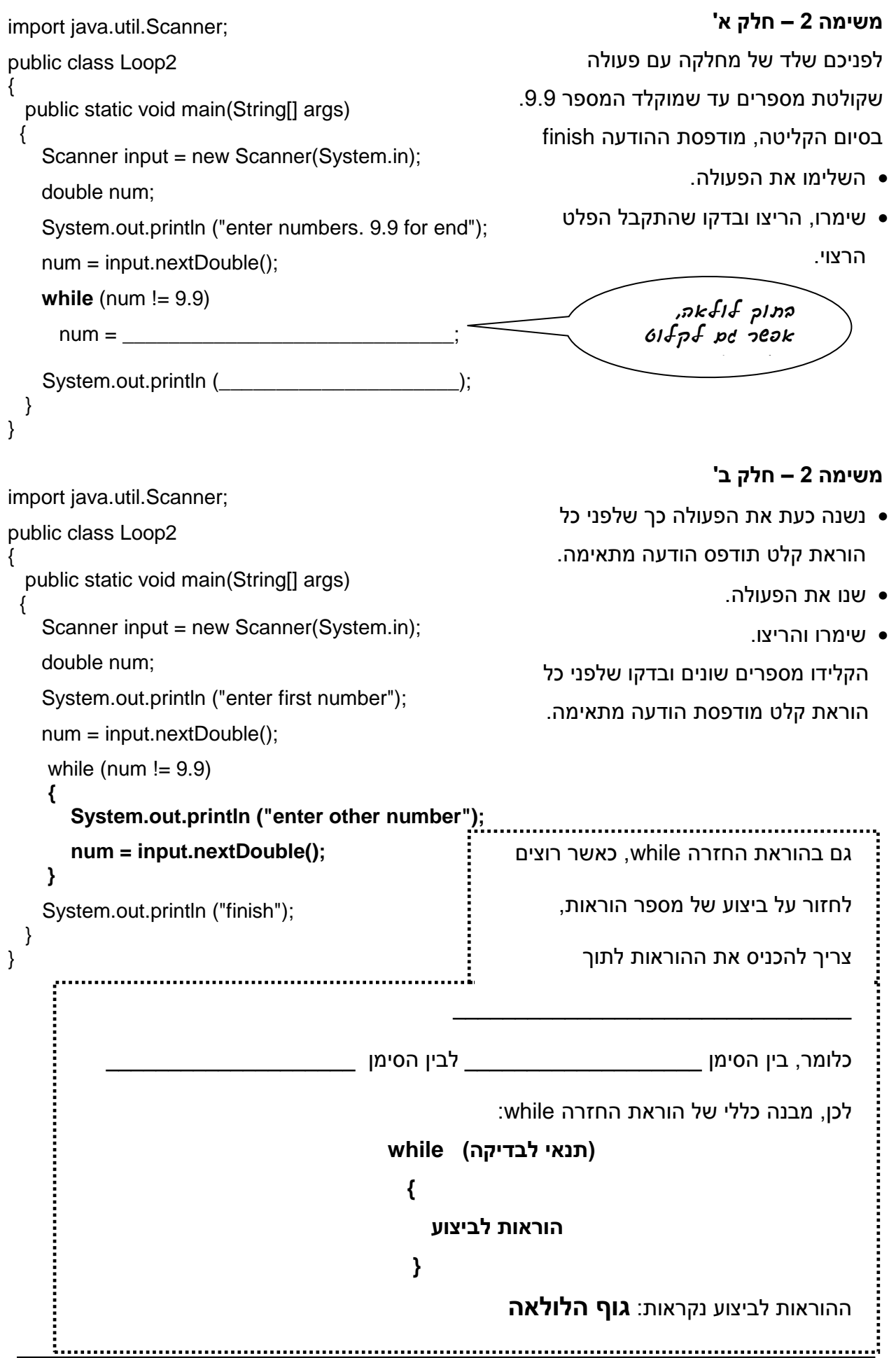

#### public class Loop3 { public static void main(String[] args) { int num;  $num = 5$ ; while  $(np$ <sup>1</sup>z24  $(kjn)$  { System.out.println ("num = " + num); num =num-1; } System.out.println ("last num = " + num); **משימה 3 – חלק א'** במשימה זו נבדוק מתי מתבצעת לולאת while. לשם כך, נשנה את התנאי לכל אחד מהתנאים שמופיעים בטבלה שבהמשך. שערו תחילה מה יודפס עבור כל אחד מהתנאים ומלאו את עמודות 1 ו- 2 בטבלה. הקלידו את המחלקה. הריצו 4 פעמים. לפני כל הרצה שנו את התנאי  $\bullet$ והשלימו את הטבלה.

```
}
}
```
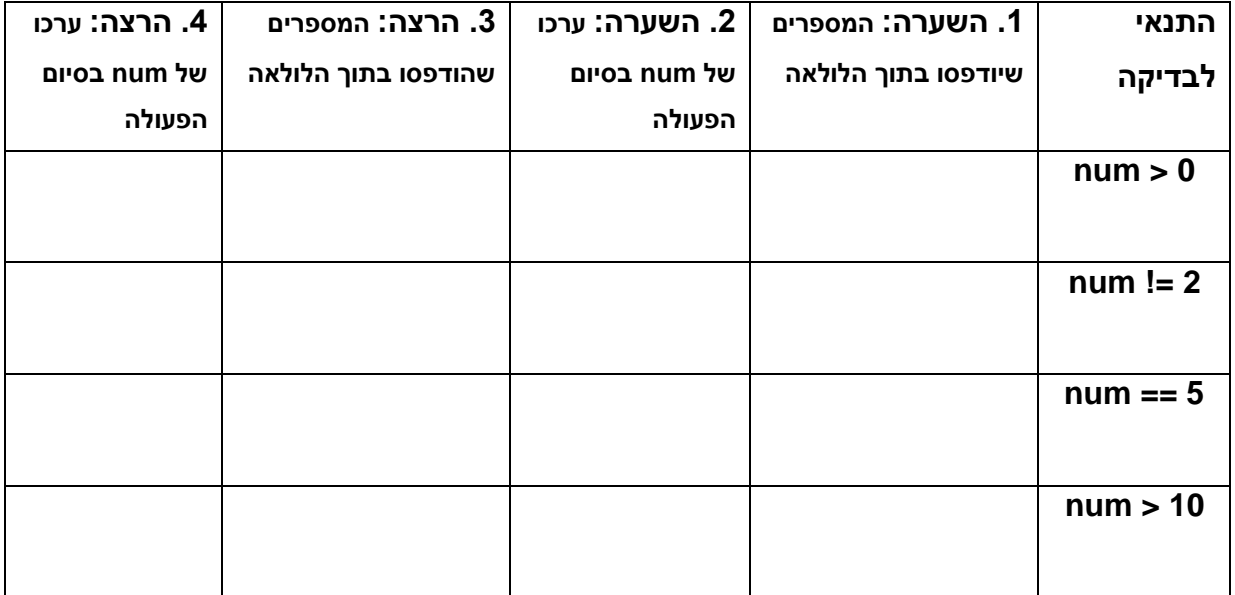

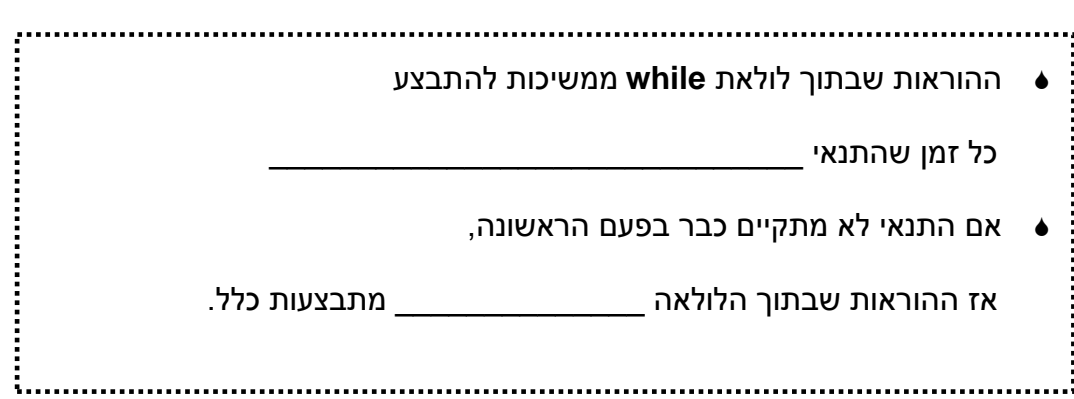

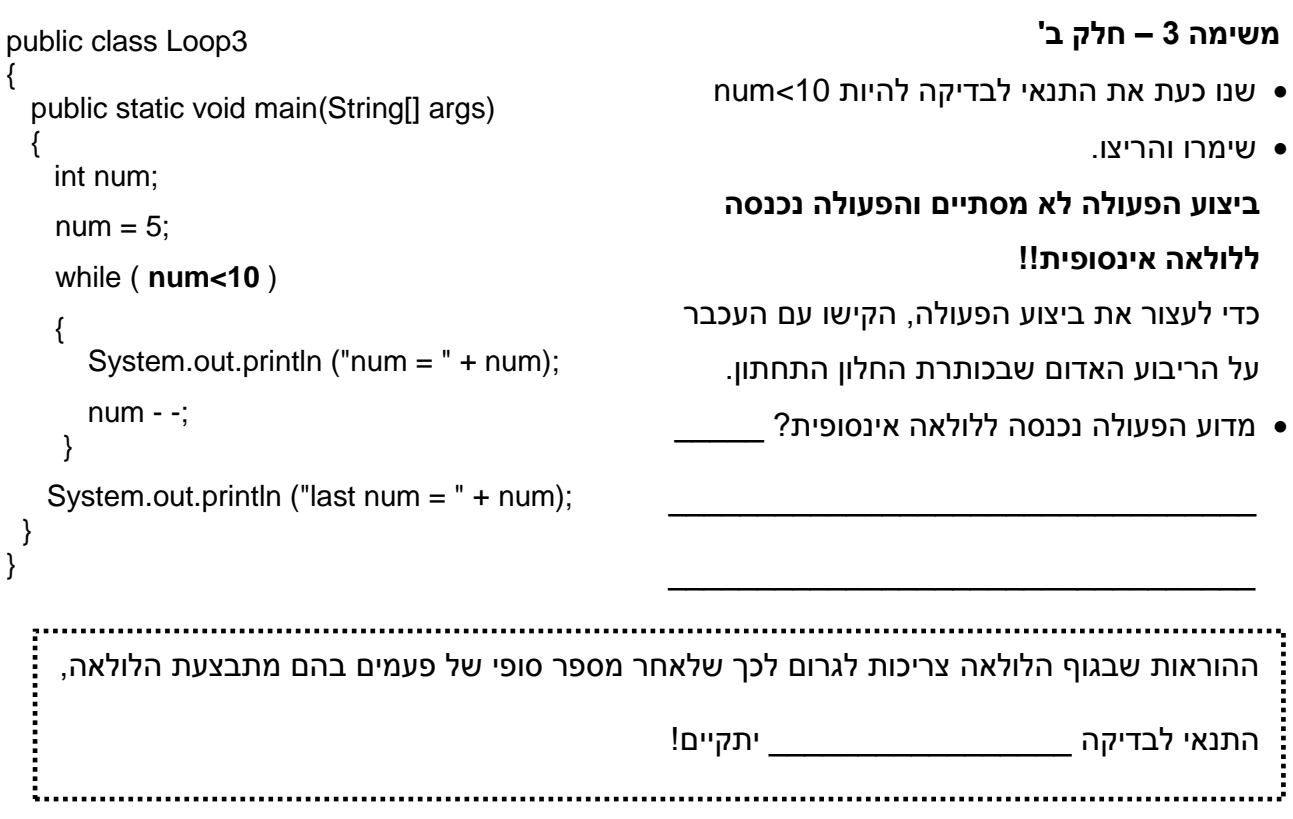

כתבו פעולה שמבצעת את הפעולות הבאות:

- 1. מציגה כפלט את ההודעה I love you
- .2 שואלת את המשתמש האם ברצונו להמשיך וקולטת את תשובת המשתמש )true או false).
	- .2.1 אם המשתמש הקליד את הערך true, הפעולה תבצע שוב את סעיפים 1,2
		- .2.2 אם המשתמש הקליד את הערך false, תודפס ההודעה finish.

שימו לב, ההודעה you love I מודפסת **כל זמן** שהמשתמש מקליד את הערך true.

הקלידו, שימרו, הריצו ובדקו שמודפסות ההודעות המתאימות.

החל מהמשימה הבאה, תינתן רק הפעולה הראשית (או שלד שלה) ולא תרשם המחלקה כולה. עליכם להוסיף את ההפעלה של המחלקה Scanner( במידת הצורך( ואת הכותרת של המחלקה. כלומר: **import java.util.Scanner; שם שתבחרו למחלקה class public {** הפעולה הראשית שתינתן במשימות השונות **}**

לפניכם שלד של פעולה שקולטת מספר טבעי ומציגה כפלט את כל המספרים בתחום שבין 1 לבין המספר שנקלט. למשל, אם יקלט המספר 5 הפעולה תציג כפלט את המספרים: 5 4 3 2 1

- השלימו והקלידו את הפעולה.
- שימרו, הריצו ובדקו שהודפסו כל המספרים בתחום.

```
משימה 6 – חלק א'
public static void main(String[] args)
{
                                                     במבצע שערך משרד השיכון נמכרו דירות 
  Scanner input = new Scanner(System.in);
                                                                     במספר מקומות בארץ. 
   int sum, flat;
                                                         לפניכם שלד של פעולה שקולטת את 
   System.out.println ("enter number of flats");
                                                      מספר הדירות שנמכרו בכל מקום ומציגה 
  flat = input.nextInt():
                                                        כפלט את מספר הדירות שנמכרו בסך 
  sum = 0;
   while (flat >=0)
                                                                 הכל (בכל המקומות ביחד).
   {
                                                      מספר מקומות המכירה אינו ידוע. קליטת 
    sum = sum + \_הנתונים תיפסק עם קליטת מספר שלילי.
     System.out.println ("enter number of flats or 
                                                              השלימו והקלידו את הפעולה.
                           negative number to finish");
                                                         שימרו, הריצו ובדקו שהתקבל הפלט 
    flat = input.nextInt();המבוקש.
   }
   System.out.println (_________ +" flats were sold");
}
                             הקלט )מספר הדירות( השלילי איננו חלק מהנתונים ותפקידו לסמן את סוף הקלט.
```
#### נתון כזה נקרא **זקיף**

#### **משימה 6 – חלק ב'**

- הוסיפו לפעולה את ההוראות הדרושות כך שיוצג כפלט גם המספר הממוצע של דירות שנמכרו בכל המקומות.
	- שימרו, הריצו ובדקו שהתקבל הפלט המבוקש.

public static void main (String[] args)

int num, count;

 $count =$ 

while (**count <= num**)

 $count = count +1$ ;

System.out.println (count);

Scanner input = new Scanner(System.in);

 System.out.println ("enter natural number");  $\blacksquare$  = input.nextlnt();

{

{

}

}

- כתבו פעולה שקולטת את מספר השעות שמקדיש כל אחד מתלמידי הכיתה להכנת שיעורי בית במשך שבוע אחד. הפעולה תציג כפלט את מספר התלמידים שמקדישים 15 שעות או יותר בשבוע להכנת שיעורי בית. מספר התלמידים אינו ידוע. קליטת הנתונים תיפסק עם קליטת מספר גדול מ- .70
	- שימרו, הריצו ובדקו שהתקבל הפלט המבוקש.

#### **משימה 8**

- כתבו פעולה שתקלוט את מספר הנפשות שיש בכל אחת מהמשפחות בשכונה. הפעולה תציג כפלט את ממוצע הנפשות למשפחה ואת מספר המשפחות שיש בהן 6 נפשות או יותר. מספר המשפחות אינו ידוע. קליטת הנתונים תיפסק עם קליטת המספר .0
	- שימרו, הריצו ובדקו שהתקבל הפלט המבוקש.

### **משימה 9**

- בסקר שווקים נבדק המחיר של מנה חומוס. כתבו פעולה שקולטת מחיר של מנה חומוס במסעדות שונות ומציגה כפלט את המחיר הזול ביותר ואת המחיר היקר ביותר. מספר המסעדות אינו ידוע. קליטת הנתונים תיפסק עם קליטת מספר שלילי.
	- שימרו, הריצו ובדקו שהתקבל הפלט המבוקש.

#### **משימה 10**

 בכדי לממן את הטיול השנתי, יצאו תלמידי הכיתה לקטיף תפוחים. כתבו פעולה שתקלוט את מספר הקילוגרמים שקטף כל ילד. הפעולה תציג כפלט את מספר הקילוגרמים שקטפו שני התלמידים שקטפו את הכמות הגדולה ביותר. קליטת הנתונים תפסק עם קליטת מספר שלילי. למשל, עבור הנתונים )משמאל לימין(: -9 32.5 37.6 13.9 27.7 15.7 42.1 33.0 12.3 הפעולה תציג כפלט:

$$
first = 42.1 \qquad second = 37.6
$$

אם הכמות הגדולה ביותר נקטפה יותר מפעם אחת, היא תוצג רק פעם אחת. למשל עבור הנתונים )משמאל לימין(: -9 40.0 37.6 13.9 40.0 40.0 12.3 הפעולה תציג כפלט:

 $first = 40.0$  second = 37.6 **הנחה**: יש בכיתה שני ילדים לפחות

שימרו, הריצו ובדקו שהתקבל הפלט המבוקש.

# **משימה 11**

- כתבו פעולה שתקלוט זוגות של מספרים, תחסר את המספר הקטן מהמספר הגדול ותציג כפלט את ההפרש. הפעולה תעצור כאשר יתקיים אחד מן התנאים הבאים:
	- א. יקלטו 20 זוגות של מספרים.
	- ב. לפחות אחד מהמספרים הנקלטים הוא שלילי.
	- ג. ההפרש בין המספרים (בתוך הזוג) שווה ל- 1.

הפעולה תציג כפלט גם את מספר הזוגות שנקלטו (כולל הזוג האחרוו).

שימרו, הריצו ובדקו שהתקבל הפלט המבוקש.

#### **משימה 12 – חלק א'**

לפניכם שלד של פעולה שקולטת מספר טבעי ומציגה כפלט את סכום ספרותיו.

- השלימו והקלידו את הפעולה.
- שימרו, הריצו ובדקו שהתקבל הפלט המבוקש.

### **משימה 12 – חלק ב'**

- הוסיפו לפעולה את ההוראות הדרושות כך שיודפס גם מספר הספרות של המספר הנקלט.
- שימרו, הריצו ובדקו שהתקבל הפלט המבוקש.

public static void main(String[] args) { Scanner input = new Scanner(System.in); int num , sum; System.out.println ("enter number");  $num = input.nextInt();$  $sum = 0$ ; while (num >0) {  $sum = sum + num %10;$  $num = \_$ } System.out.println ("sum digits = " + \_\_\_\_\_\_\_\_); }

#### **משימה 13**

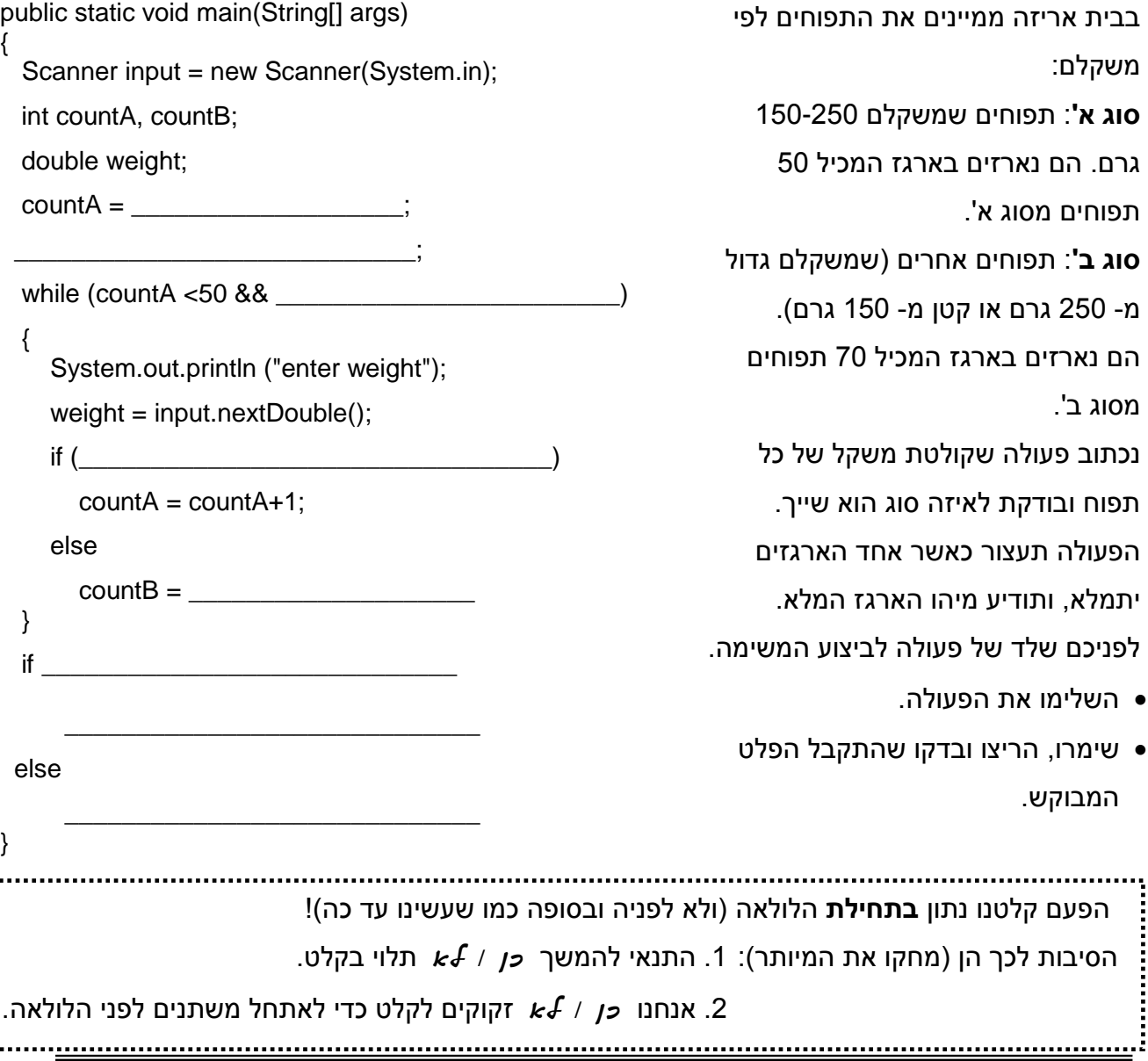

- כתבו פעולה שתקלוט מספרים כלשהם. קליטת הנתונים תפסק כאשר ייקלט מספר שלא גדול מהמספר הקודם לו. הפעולה תציג כפלט את מספר המספרים "התקינים" שנקלטו. למשל, אם יקלטו המספרים 1.2 40.1 16.8 4.3 0 -2.0 )משמאל לימין(, קליטת הנתונים תפסק לאחר קליטת המספר 1.2 )שלא גדול מ- 40.1( והפעולה תודיע כי נקלטו 5 מספרים "תקינים".
	- שימרו, הריצו ובדקו שהתקבל הפלט המבוקש.

### **משימה 15**

- המורה לפיזיקה הטיל על תלמידיו לכתוב שתי עבודות. כתבו פעולה שקולטת לגבי כל תלמיד 3 נתונים: מספר תלמיד, האם הגיש עבודה ראשונה (false / true (האם הגיש עבודה שניה (false / true(. הפעולה תחשב ותציג כפלט כמה תלמידים הגישו את העבודה הראשונה, כמה תלמידים הגישו את העבודה השניה וכמה לא הגישו אפילו עבודה אחת. מספר התלמידים אינו ידוע. קליטת הנתונים תפסק כאשר יוקלד תלמיד מספר 0 )אין לקלוט נתונים עבור מספר תלמיד זה(.
	- שימרו, הריצו ובדקו שהתקבל הפלט המבוקש.

## **משימה 16**

- כתבו פעולה שתקלוט את הציונים במדעים בבחינת הבגרות האחרונה. הפעולה תציג כפלט את ממוצע הציונים של הנבחנים שציוניהם בין 50 לבין .90 מספר הנבחנים אינו ידוע. לאחר קליטת כל תוצאה, הפעולה תשאל את המשתמש האם ברצונו להקליד תוצאות נוספות. במידה והמשתמש יקליד את המספר 1, הפעולה תפנה לקליטת התוצאה הבאה. קליטת הנתונים תסתיים לאחר שהמשתמש יקליד מספר שונה מ- .1
	- שימרו, הריצו ובדקו שהתקבל הפלט המבוקש.

# **משימה 17**

 כתבו פעולה שקולטת מספרים ממשיים ומדפיסה את הערכים המוחלטים של המספרים הנקלטים. במידה והמספר הנקלט הוא מספר שלם, יודפס הערך המוחלט כמספר שלם )כלומר ללא נקודה .0 עשרונית). קליטת המספרים תסתיים עם קליטת המספר

למשל, אם ייקלט המספר ,7.3 יודפס 7.3 . אם ייקלט המספר -9.7 יודפס ,9.7 אם ייקלט המספר 5.0 יודפס 5 ואם ייקלט -6.3 יודפס 6.3 .

רמז: לאחר קליטת כל מספר יש לבצע המרה (casting (כדי לבדוק אם הוא שלם או שאינו שלם.

שימרו והריצו. הקלידו כקלט מספרים שלמים ומספרים עשרוניים ובדקו שהתקבלו הפלטים הרצויים.

#### **משימה 18 – חלק א'**

סדרת פיבונצ'י היא סדרה אינסופית של מספרים: ........ 1 1 2 3 5 8 13 21 34 55 הערך של האיבר הראשון ושל האיבר השני בסדרה הוא ,1 והערך של כל אחד מהאיברים הנוספים הוא סכום שני האיברים שלפניו.

- כתבו פעולה שמציגה כפלט את מספרי פיבונצ'י הראשונים שקטנים מ 50 (34 ... 2 1 1)
	- שימרו, הריצו ובדקו שהתקבלו ההדפסות המבוקשות.

### **משימה 18 – חלק ב'**

- כתבו פעולה שתציג כפלט את מספרי פיבונצ'י הראשונים שסכומם קטן מ- 1000 ואת מספרם )הפעולה תסכם את המספרים עד שתגיע ל- 1000 ותמנה את המספרים שסיכמה(.
	- שימרו, הריצו ובדקו שהתקבלו ההדפסות המבוקשות.

# **חזרה מותנית: לולאת while-do**

הוראת החזרה **while-do** מאפשרת לחזור על ביצוע של הוראה )או סדרת הוראות( כל זמן שתנאי מסוים מתקיים. אולם התנאי נבדק **לאחר** בצוע גוף הלולאה

```
public static void main(String[] args)
{
 int num;
 num = 20do
 {
      System.out.println ("num= " + num);
     num = num-1;} while (num != 0);
 System.out.println ("last num=" + num);
}
                                                                 .
                                                                             משימה 19
                                                               הקלידו את הפעולה הבאה.
                                                           שימרו, הריצו ורשמו את הפלט.
                                             ________________________________
                                                                   משמעות ההוראה: 
                 do
                 {
                        System.out.println ("num= " + num);
                       num = num-1;
```
 $}$  while (num  $!= 0$ );

 $num = num-1$ ;

היא: **חזור** על ההוראות System.out.println ("num= " + num);

**כל זמן ש**\_\_\_\_\_\_\_\_\_\_\_\_\_\_\_\_\_\_\_\_\_\_\_\_\_\_\_\_\_\_\_\_\_\_\_\_\_\_\_\_\_

**מבנה כללי של הוראת החזרה while-do:**

 **do** 

 **{**

**הוראות** 

**; (תנאי לבדיקה( while }**

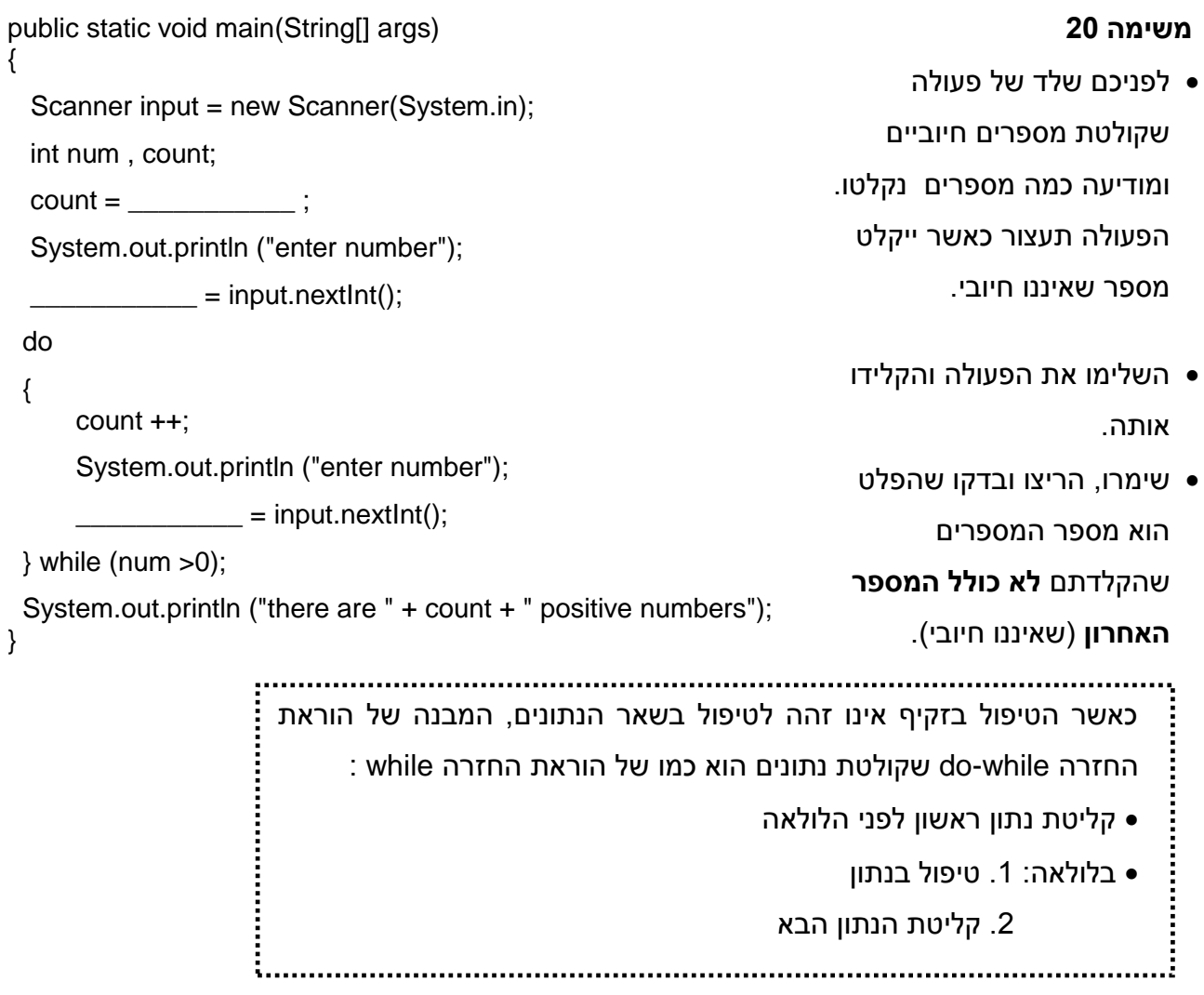

- כתבו פעולה שקולטת זוגות של מספרים ומציגה כפלט כל זוג כזה במהופך )כלומר עבור הקלט 7 3 , הפעולה תציג כפלט 3 7(. הפעולה תעצור כאשר אחד המספרים בזוג יהיה שלילי. בסיום הפעולה יוצג כפלט מספר הזוגות שנקלטו (לא כולל את הזקיף – הזוג בו היה מספר שלילי).
	- א. כתבו את הפעולה בעזרת הוראת החזרה while

 $\mathcal{L}=\mathcal{L}^{\mathcal{L}}$ 

- ב. כתבו את הפעולה בעזרת הוראת החזרה while-do
- הריצו את שתי הפעולות ובדקו שהתקבלו ההדפסות המבוקשות.

- גם בהוראת החזרה do-while, כאשר גוף הלולאה מכיל רק הוראה אחת, אפשר לוותר על  $\boldsymbol{\dot{\cdot}}$ השימוש בבלוק { }
- כמו בהוראת החזרה while, גם בהוראת החזרה while-do הלולאה מתבצעת כל זמן שהתנאי
- בהוראת החזרה while התנאי נבדק לפני ביצוע גוף הלולאה. בהוראת החזרה while-do התנאי

נבדק לאחר ביצוע גוף הלולאה ולכן הלולאה מתבצעת לפחות \_\_\_\_\_\_\_\_\_\_\_\_\_\_\_\_\_\_\_\_\_\_\_\_

š.

```
משימה 22
     public static void main(String[] args)
      {
                                                                 לפניכם שלד של פעולה שקולטת שני 
        Scanner input = new Scanner(System.in);
                                                                  מספרים (2n1,n2) ומציגה כפלט את
         double ___________ , ___________;
                                                                                      .n1/n2 המנה
         System.out.println ("enter first number");
                                                                  בכדי להימנע מהודעות שגיאה, לפני 
        n1 = input.nextDouble(); // הליטת נתון ראשון \lambdaחישוב המנה, הפעולה "מתעקשת" 
         do
                                                                         על קבלת קלט שונה מאפס. 
         {
                                                                   לשם כך, הפעולה תקלוט מספר ל-
              System.out.println ("enter not zero number");
                                                                    2n ותבדוק אותו, אם המספר הוא 
                   \blacksquare = input.nextDouble();
                                                                    אפס הפעולה תבקש מספר אחר. 
         \} while (n2 == 0);
                                                                    התהליך ימשך עד שיוקלד מספר 
         System.out.println ("the numbers are "+n1+" and "+n2);
                                                                                      שונה מאפס.
         System.out.println ("the division is " + n1/n2);
     }
                                                                       השלימו והקלידו את הפעולה.
                                                          שימרו, הריצו ובדקו שהתקבל הפלט הרצוי.
                           תפקיד הלולאה הוא לדאוג _________________________________________
                     לולאה כזו שמסננת רק את הקלט הרצוי נקראת מסננת קלט
                                                     public static void main(String[] args)
                                                                              משימה 23 – חלק א'
{
    Scanner input = new Scanner(System.in);
                                                                 לפניכם שלד של פעולה שקולטת את 
   int people, sum, count;
                                                                     מספר האנשים שבקרו בכל אחד 
  count = 0;
                                                                   מביתני תערוכת המחשוב. הפעולה
  sum = \qquad \qquad ;מציגה כפלט את ממוצע המבקרים 
   do
   { 
                                                                                           לביתן.
     System.out.println ("enter number of visitors");
                                                                    מספר הביתנים אינו ידוע. קליטת 
     people = input.nextInt(); /* filter for first input*/
                                                                הנתונים תיפסק עם קליטת המספר .0
   } while (people < 0);
 while (people > 0)
                                                                  בפעולה משולבות שתי מסננות קלט 
 { 
      sum = sum +people;
                                                                 שתפקידן לדאוג כי יקלטו רק מספרים 
       count = count + 1:
                                                                                       לא שליליים.
        do
        { 
            System.out.println ("enter number of visitors");
                                                                       השלימו והקלידו את הפעולה.
            people = input.nextInt();
                                                                 שימרו, הריצו ובדקו שהתקבל הפלט 
         } while (people < 0);
                                                                                          הרצוי.
  } 
 System.out.println ("average visitors = " + ______________);
}
```
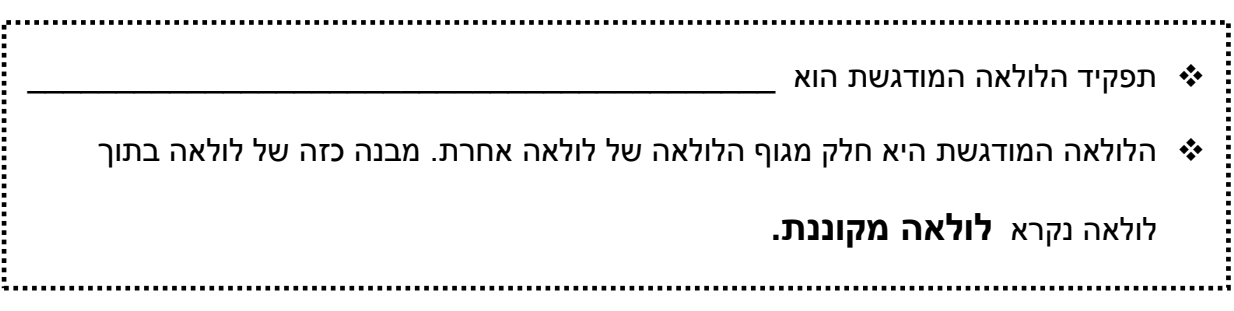

#### **משימה 23 – חלק ב'**

- הוסיפו לפעולה את ההוראות הדרושות כך שיוצג כפלט גם המספר המינימלי של מבקרים בביתן אחד.
	- שימרו, הריצו ובדקו שהתקבל הפלט הרצוי.

מכיוון שבהוראת החזרה while-do **הלולאה מתבצעת לפחות פעם אחת,** היא מתאימה למקרים בהם רוצים לבצע את הלולאה לפחות פעם אחת. מקרה כזה הוא מקרה של **מסננת קלט**! ולכן כאשר רוצים לכתוב מסננת קלט עדיף להשתמש do-while בלולאת

#### **משימה 24**

- כתבו פעולה שתקלוט את מספר התלמידים שנרשמו לכל אחת מכיתות בית הספר. מספר הכיתות אינו ידוע. קליטת הנתונים תפסק כאשר ייקלט מספר תלמידים .0 יש לשלב מסננת קלט שתוודא כי יקלטו רק מספרים לא שליליים.
	- הפעולה תציג כפלט: א. לכמה כיתות נרשמו יותר תלמידים מהמותר )41(.

ב. לכמה כיתות נרשמו פחות תלמידים מהמינימום הדרוש )15(.

הקלידו שימרו, הריצו ובדקו שהתקבל הפלט הרצוי.

### **משימה 25**

- הנהלת בית ספר "שוויון מוחלט" שואפת שמספר הבנים בכל כיתה יהיה שווה למספר הבנות בכיתה. לכן, המספר המקסימלי של בנים והמספר המקסימלי של בנות שניתן לקבל לכל כיתה הוא .20 כתבו פעולה שתקלוט עבור כל אחד מהתלמידים שמבקשים להירשם לכיתה יא' את מינו )1 עבור בן, 2 עבור בת(. הפעולה תמנה את מספר הבנים ואת מספר הבנות שנרשמו לכיתה. קליטת הנתונים תפסק כאשר מספר הבנים או מספר הבנות יגיע ל- .20 הפעולה תציג כפלט את מספר הבנים ואת מספר הבנות שנרשמו לכיתה.
	- יש לשלב מסננת קלט שתוודא כי המין הנקלט הוא אכן 1 או .2
		- שימרו, הריצו ובדקו שהתקבל הפלט הרצוי.

במשרד החינוך הוחלט לבדוק את הקשר בין ציון המגן לבין הציון בבחינת הבגרות.

כתבו פעולה שתקלוט עבור כל אחד מהתלמידים שניגשו לבחינת הבגרות האחרונה באנגלית את ציון המגן ואת ציון בחינת הבגרות. קליטת הנתונים תפסק עם קליטת ציון מגן 101 )אין לקלוט ציון בגרות עבור נתון זה). הפעולה תחשב ותציג כפלט:

א. את ההפרש (החיובי) בין ציון המגן לבין ציון הבגרות של כל תלמיד.

ב. את ההפרש הגבוה ביותר בין ציון המגן לבין ציון הבגרות של תלמיד אחד.

ג. את ההפרש הממוצע בין ציון המגן לבין ציון הבגרות.

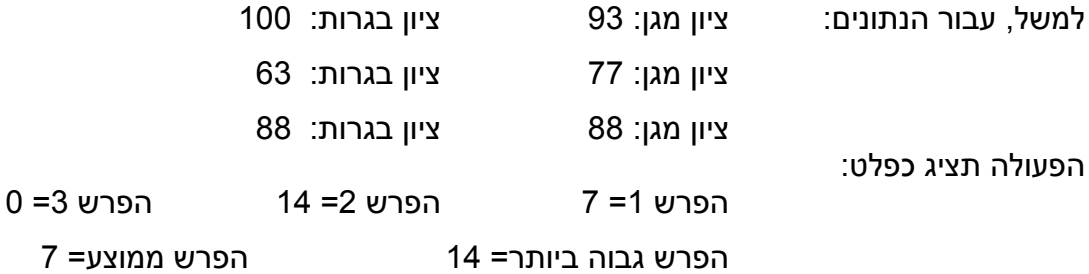

יש לשלב **מסננת קלט** שתבדוק כי הציונים הנקלטים הם בתחום .0-100

הדפסת ההפרש של כל תלמיד תעשה לאחר קליטת ציון המגן וציון הבגרות שלו )לפני קליטת הציונים של התלמיד הבא).

שימרו, הריצו ובדקו שהתקבל הפלט הרצוי.

#### **משימה 27**

בחנות "הלבשה אישית" החליטו לבדוק את שביעות הרצון של הלקוחות. כתבו פעולה שתקלוט עבור כל אחד מהלקוחות שקנו בחנות ביום מסוים את דעתו על רמת השירות שקיבל בחנות )-1 שירות נפלא, -2 שירות סביר, 3- שירות גרוע) ואת הסכום בו קנה הלקוח.

קליטת הנתונים תפסק עם קליטת רמת שירות 9 (אין לקלוט סכום קניה עבור רמת שירות זו). הפעולה תציג כפלט:

א. כמה לקוחות טוענים שהשירות היה גרוע.

ב. את מספר הלקוחות שחושבים כי קיבלו שירות נפלא ואת הסכום הכללי בו קנו לקוחות אלו.

למשל עבור הנתונים הבאים )3 לקוחות(:

- רמת שירות: 1 סכום קניה: 95
- רמת שירות: 1 סכום קניה: 45
- רמת שירות: 3 סכום קניה: 105

רמת שירות: 9

הפעולה תציג כפלט: 1 לקוחות טוענים שהשירות היה גרוע

2 לקוחות חושבים שהשירות היה נפלא. הם קנו ב 140 ש"ח

יש לשלב **מסננת קלט** שתבדוק כי רמת השירות היא בתחום הרצוי.

שימרו, הריצו ובדקו שהתקבל הפלט הרצוי.

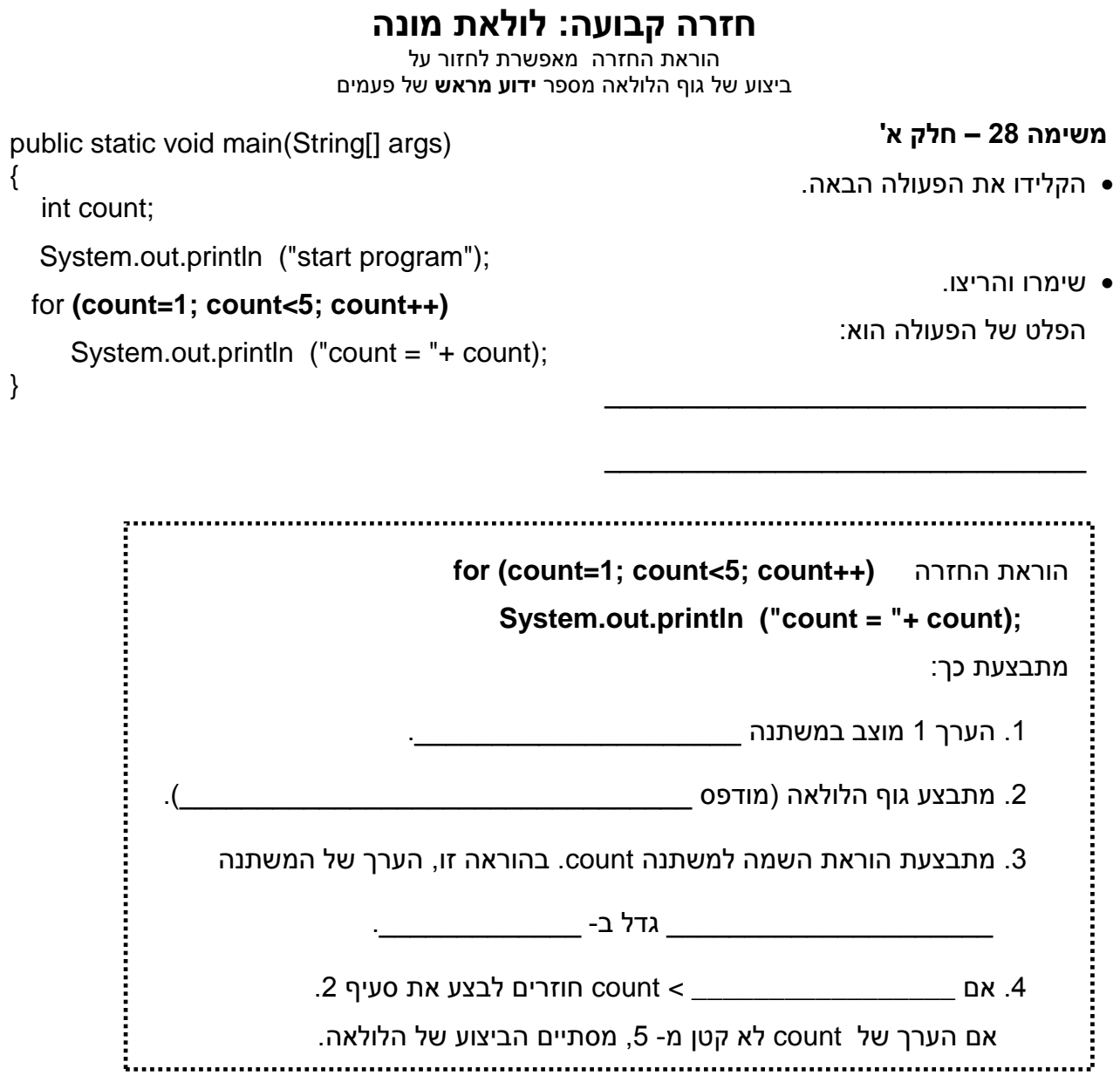

# **משימה 28 – חלק ב'**

הריצו 3 פעמים נוספות. לפני כל הרצה, שנו את כותרת של הלולאה (החלק המודגש) בהתאם לטבלה והשלימו את הטבלה:

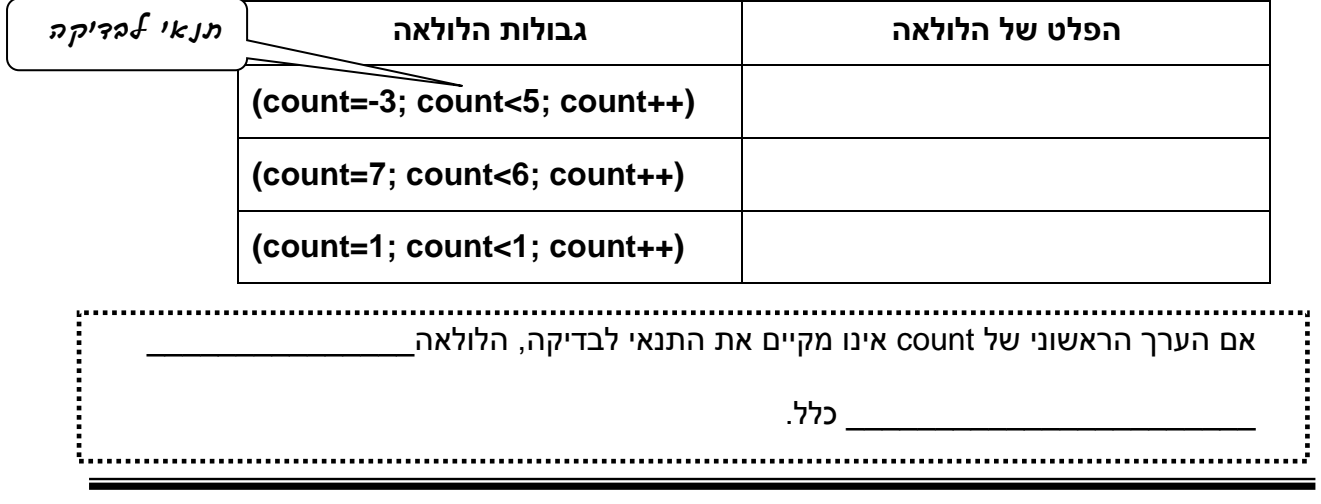

#### **משימה 29 – חלק א'**

- הקלידו את הפעולה הבאה.
	- שימרו והריצו.
- ההודעה good הודפסה \_\_\_\_\_\_\_\_\_\_\_\_\_ פעמים

\_\_\_\_\_\_\_\_\_\_\_\_\_\_\_\_\_\_\_\_\_\_\_\_\_\_\_\_\_\_\_\_\_\_\_\_

וההודעה morning הודפסה \_\_\_\_\_\_\_\_\_\_\_\_\_\_\_\_\_

for  $(i=1; i<5; i++)$  System.out.println ("good "); System.out.println ("morning"); }

public static void main(String[] args)

{

int i;

### **משימה 29 – חלק ב'**

נשנה כעת את הפעולה כך ששתי ההדפסות יודפסו 4 פעמים. כלומר הפלט של הפעולה יראה כך: כיצד לדעתם ניתן לבצע את השינוי? \_\_\_\_\_\_\_\_\_\_\_\_\_\_\_\_\_\_\_\_\_\_\_\_\_\_\_\_\_\_  $\mathcal{L}_\text{max} = \mathcal{L}_\text{max} = \mathcal{$ רמז: הזכרו במבנה בו השתמשנו כדי לבצע מספר הוראות בגוף לולאת while do-while ולולאת good morning good morning good morning good morning

## **משימה 29 – חלק ג'**

 **אם הצלחתם בסעיף הקודם לקבל את הפלט המבוקש, אתם מוזמנים לדלג על סעיף זה**

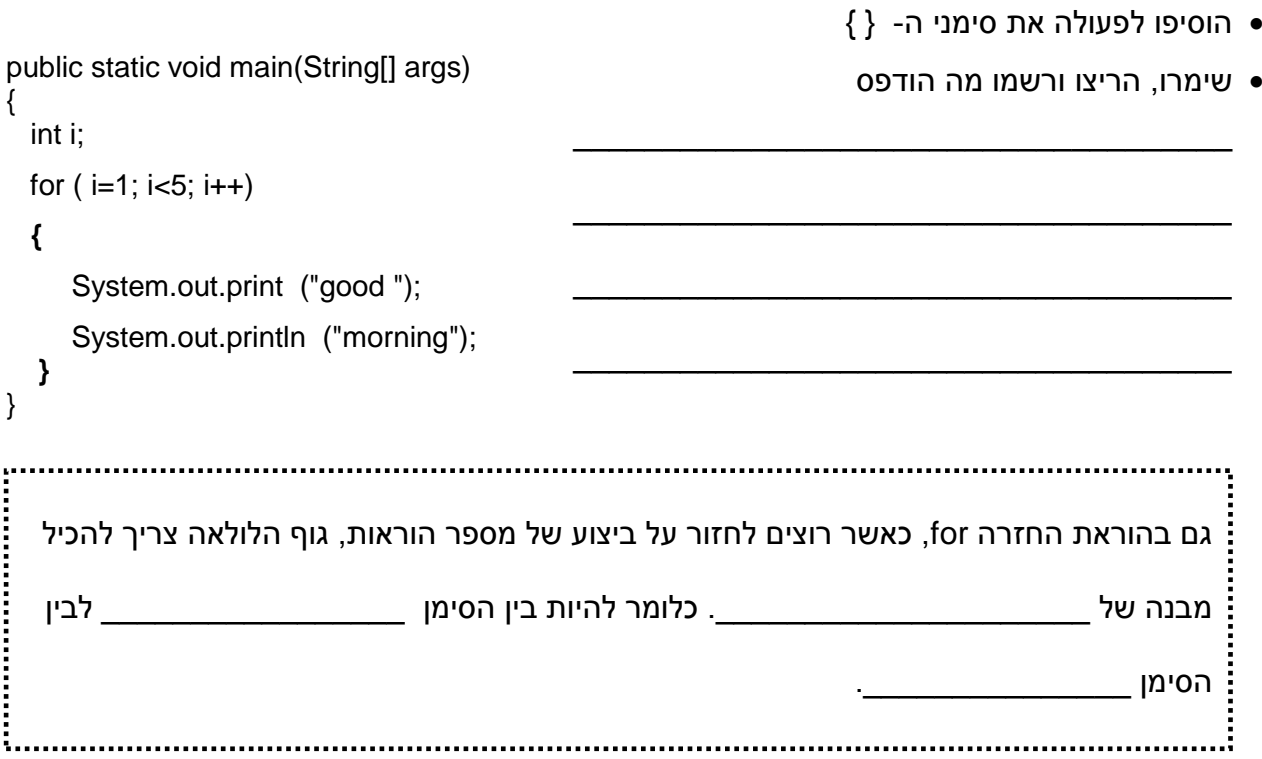

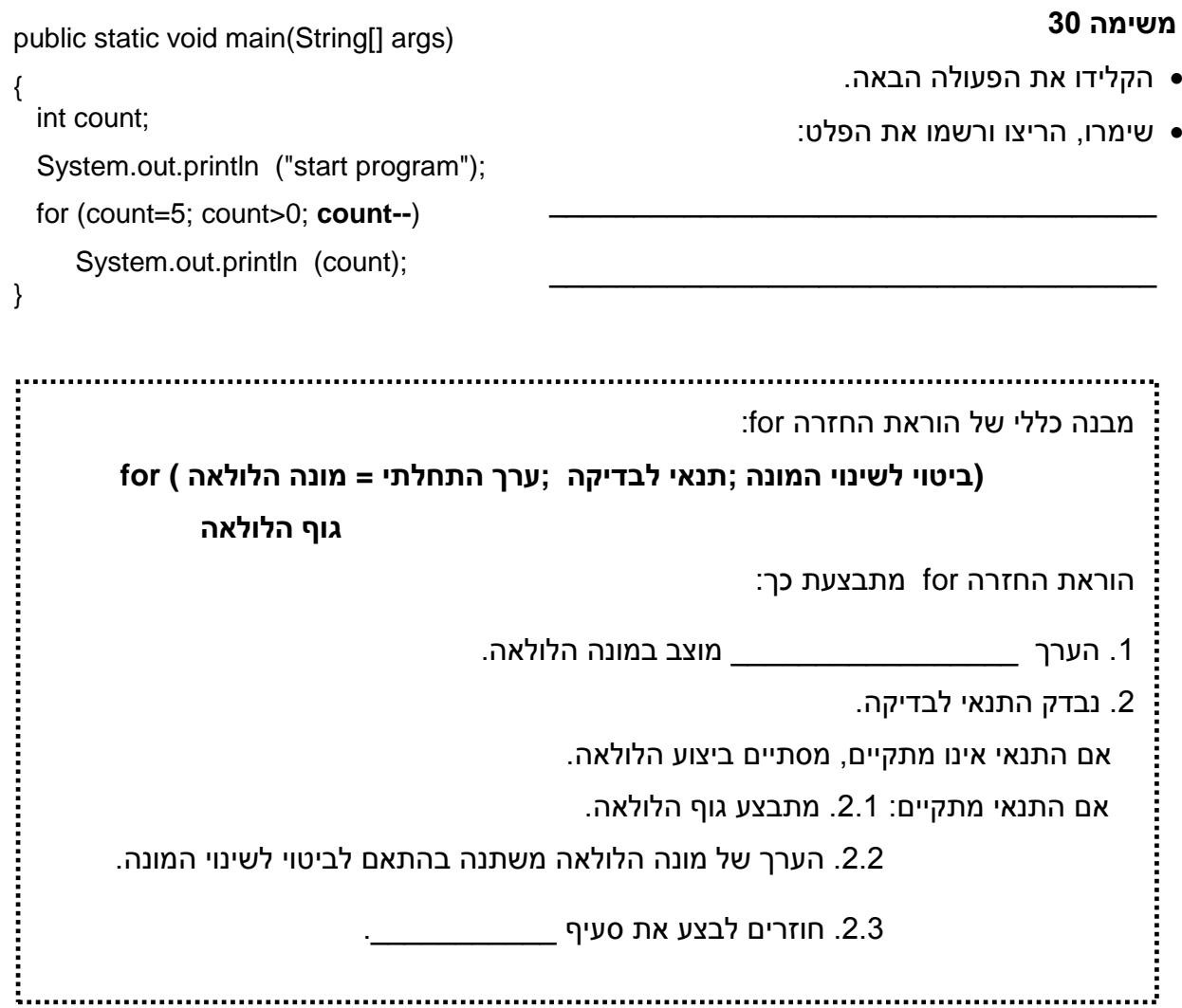

 כתבו פעולות כרצונכם במטרה לבדוק מהו הערך של מונה הלולאה לאחר היציאה מהלולאה. בדקו מהו הערך גם כאשר הביטוי לשינוי המונה הוא הגדלת ערך המונה (++) וגם כאשר הביטוי לשינוי המונה הוא הקטנת ערך המונה (--).

שימרו והריצו מספר פעמים.

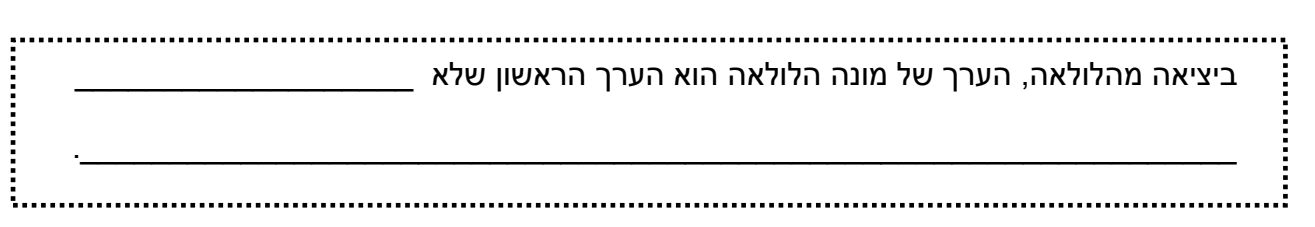

לפניכם שלד של פעולה שקולטת מספר טבעי num ומציגה אותו כפלט num פעמים. למשל, אם הפעולה תקלוט את המספר 5 היא תציג כפלט 5 פעמים את המספר .5

- השלימו והקלידו את הפעולה.
- שימרו, הריצו ובדקו שהמספר num אכן הוצג כפלט num פעמים.

```
public static void main(String[] args)
   Scanner input = new Scanner(System.in);
   int count, num;
   System.out.println ("enter natural number");
  num = input.nextInt();
  for (count=1; count< \qquad \qquad ; count++)
```
System.out.println ( \_\_\_\_\_\_\_\_\_\_\_\_\_);

}

{

## **משימה 33 – חלק א'**

- כתבו פעולה שתקלוט שני מספרים טבעיים )הראשון קטן מהשני( ותציג כפלט את כל המספרים בתחום שבין שני המספרים הנקלטים (כולל הקצוות). למשל, אם הפעולה תקלוט את המספרים 5 ו- 9 , היא תציג כפלט את המספרים 9 8 7 6 .5
	- הקלידו, שימרו והריצו מספר פעמים. בכל הרצה הקלידו שני מספרים טבעיים כרצונכם. הקפידו שהמספר הראשון יהיה קטן מהמספר השני וודאו כי הוצגו כפלט כל המספרים בתחום.

## **משימה 33 – חלק ב'**

- שנו את הפעולה כך שהמספר הראשון יכול להיות גם הגדול יותר. רמז: יש להוסיף הוראת תנאי לפני הלולאה.
- שימרו והריצו מספר פעמים. בכל הרצה הקלידו שני מספרים טבעיים כרצונכם וודאו כי הודפסו כל המספרים בתחום.

#### **משימה 34**

 כתבו פעולה שקולטת שני מספרים שלמים ומציגה כפלט את סכום המספרים השלמים בין המספר הראשון למספר השני )כולל(. למשל, אם המספרים שנקלטו הם 4 ו- 12 אז הפעולה תציג כפלט 72 .(4+5+6+7+8+9+10+11+12=72)

שימו לב: יתכן כי המספר שייקלט ראשון, יהיה הגדול מבין שני המספרים שיקלטו.

הקלידו, שימרו, הריצו ובדקו שהתקבל הפלט המבוקש.

#### **משימה 35**

- כתבו פעולה שמציגה כפלט את 12 מספרי פיבונצ'י הראשונים (... 21 13 8 5 3 2 1 1)
	- שימרו, הריצו ובדקו שהתקבלו ההדפסות המבוקשות.

```
משימה 36 – חלק א'
public static void main(String[] args)
                                                   הקלידו את הפעולה הבאה.
{
 Scanner input = new Scanner(System.in);
                                                             שימרו והריצו. 
  int count, num;
                                            כאשר תתבקשו, הקלידו מספר טבעי.
  System.out.println ("enter natural number");
 num = input.nextInt();
  for ( count=1; count<=num ; count= count+3)
     System.out.println (count);
}
     הביטוי לשינוי המונה יכול להיות כל הוראת השמה )ולא רק הוספה או הפחתה של 1(. 
       למשל, ________________________________________________________ .משימה 36 – חלק ב'
public static void main(String[] args)
                                            שנו את הפעולה כך שתתקבל הפעולה
{
  Scanner input = new Scanner(System.in);
                                                                 הבאה.
   int count, num;
                                                             שימרו והריצו. 
   System.out.println ("enter natural number");
                                            כאשר תתבקשו, הקלידו מספר טבעי.
  num = input.nextInt(); for ( count=1; count<10 ; count++ , num= num+3)
      System.out.println (count+ " … " + num);
}
        הביטוי לשינוי המונה יכול לכלול מספר הוראות השמה. 
                         במקרה כזה, יש להפריד בין ההוראות השונות באמצעות __________________________ .
           משימה 36 – חלק ג'
public static void main(String[] args)
                                                  שנו את הפעולה כך שתתקבל
{
```

```
 int count, num;
  for ( count=1 , num = 10; count<10 ; count++ , num = num+3)
       System.out.println (count+ " … " + num);
}
                                                                              הפעולה הבאה.
                                                                                 שימרו והריצו.
```
מבנה כללי של הוראת החזרה for :

**(הוראות השמה ; תנאים לבדיקה ; ערכים התחלתיים ) for גוף הלולאה**

 ניתן לכתוב מספר הוראות השמה )כמו ב- 37ב'(, לתת ערכים התחלתיים למספר משתנים )כמו ב- 37ג'), ולכתוב מספר תנאים.

for (num= 0 , count=10 ; **num<100 ,count>0** ; count-- , num++) ,למשל

- חשוב להקפיד על \_\_\_\_\_\_ בין הערכים ההתחלתיים לבין התנאים לבדיקה ובין התנאים לבדיקה לבין הוראות ההשמה.
	- ניתן **לוותר** גם על הערכים ההתחלתיים וגם על הוראות ההשמה.

גם במקרה זה צריך להקפיד על ; for ( ; num<100 ,count>0 ;) **for ( ; num <100** 

# **משימה 36 – חלק ד'**

j

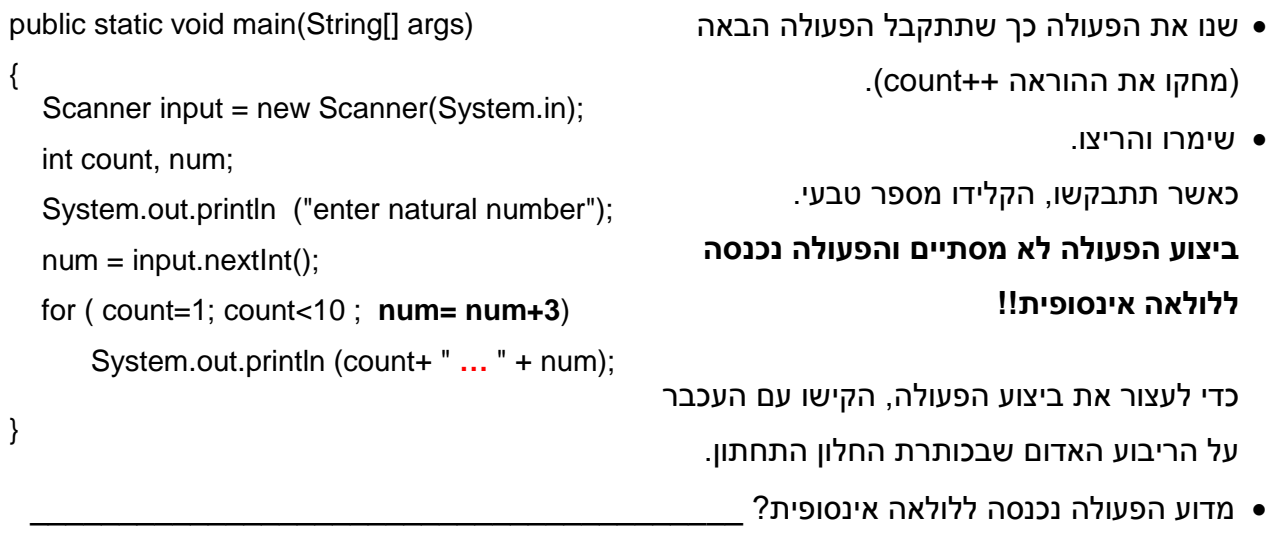

כדי שהלולאה תסתיים, הוראות ההשמה צריכות לגרום לכך שלאחר מספר סופי של פעמים בהם מתבצעת הלולאה, התנאי לבדיקה \_\_\_\_\_\_\_\_\_\_\_\_\_\_\_\_\_ יתקיים!

 $\_$  , and the contribution of the contribution of  $\mathcal{L}_\mathcal{A}$  , and the contribution of  $\mathcal{L}_\mathcal{A}$ 

- כתבו פעולה שקולטת מספר טבעי n ומציגה כפלט את המספרים המתחלקים ב3- בתחום שבין 1 לבין n.
	- למשל, אם הפעולה תקלוט את המספר 8 היא תציג כפלט 6 3 רמז: בגוף הלולאה, יש להשתמש בהוראת תנאי.
		- הקלידו, שימרו, הריצו ובדקו שהתקבל הפלט המבוקש.

 $\overline{\phantom{a}}$  , where  $\overline{\phantom{a}}$  , where  $\overline{\phantom{a}}$  , where  $\overline{\phantom{a}}$  , where  $\overline{\phantom{a}}$ 

\_\_\_\_\_\_\_\_\_\_\_\_\_\_\_\_\_\_\_\_\_\_\_\_\_\_\_\_\_\_\_\_\_\_

\_\_\_\_\_\_\_\_\_\_\_\_\_\_\_\_\_\_\_\_\_\_\_\_\_\_\_\_\_\_\_\_\_\_

# **משימה 38 – חלק א'**

הקלידו את הפעולה.

**משימה 38 – חלק ב'**

שימרו, הריצו וכתבו מה הפעולה מבצעת

```
public static void main(String[] args)
```

```
 Scanner input = new Scanner(System.in);
```

```
 int grade, i ,sum;
sum = 0;
```
{

```
for (i=1; i<=10; i++)
```

```
 {
      System.out.println ("enter grade");
```

```
grade = input.nextInt();
```
 sum = sum+grade; }

```
System.out.println (sum);
}
```

```
הציון הממוצע.
```
שימרו, הריצו ובדקו שהתקבל הפלט המבוקש.

הוסיפו לפעולה הוראות מתאימות כדי שיודפס גם

# **משימה 39**

- כתבו פעולה שתקלוט 10 מספרים ותציג כפלט:
	- א. את המספרים הזוגיים שנקלטו.
- ב. את הסכום של המספרים הזוגיים שנקלטו.
	- ג. את מספר המספרים הזוגיים שנקלטו.
	- שימרו, הריצו ובדקו שהתקבל הפלט המבוקש.

# **משימה 40**

- בבית חולים יש 6 מחלקות. כתבו פעולה שקולטת את מספר החולים בכל מחלקה ומציגה כפלט את מספר החולים הממוצע למחלקה ואת מספר החולים המקסימלי למחלקה )כלומר, את מספר החולים במחלקה בה יש מספר גדול ביותר של חולים).
	- שימרו, הריצו ובדקו שהתקבל הפלט המבוקש.

# **משימה 41**

- לפעולה האחרונה בתנועת הנוער הגיעו 12 ילדים. כתבו פעולה שתקלוט את גילאי הילדים )מספרים ממשיים). הפעולה תציג כפלט את הגיל של הילד הצעיר ביותר ואת מספר הילדים שגילם מעל 10 שנים.
	- שימרו, הריצו ובדקו שהתקבל הפלט המבוקש.

במחנה הקיץ של תנועת הנוער משתתפים 120 חניכים. החניכים מחולקים לשתי קבוצות בהתאם לגילם. בקבוצת "אורן" משתתפים חניכים בגילאי 10-12 (כולל 10, לא כולל 12) ובקבוצת "ברוש" משתתפים חניכים בגילאי 12-13 )כולל ,12 לא כולל 13(.

על-פי חוקי תנועות הנוער, יש להקצות מדריך אחד לכל 10 חניכים. לכן, אם מספר החניכים בקבוצה הוא 10 או פחות, יוקצה לקבוצה מדריך אחד, אם מספר החניכים בקבוצה הוא 11-20 אזי יוקצו לקבוצה 2 מדריכים וכן הלאה.

כתבו פעולה ראשית שתקלוט עבור כל אחד מ- 120 החניכים את גילו (מספר ממשי) ותודיע לחניך את שם הקבוצה אליה הוא שובץ.

בנוסף, הפעולה תחשב ותודיע כמה מדריכים יש להקצות לכל אחת מהקבוצות.

יש לשלב מסננת קלט שתוודא כי הגיל הנקלט הוא בתחום .10-13

#### **משימה 43**

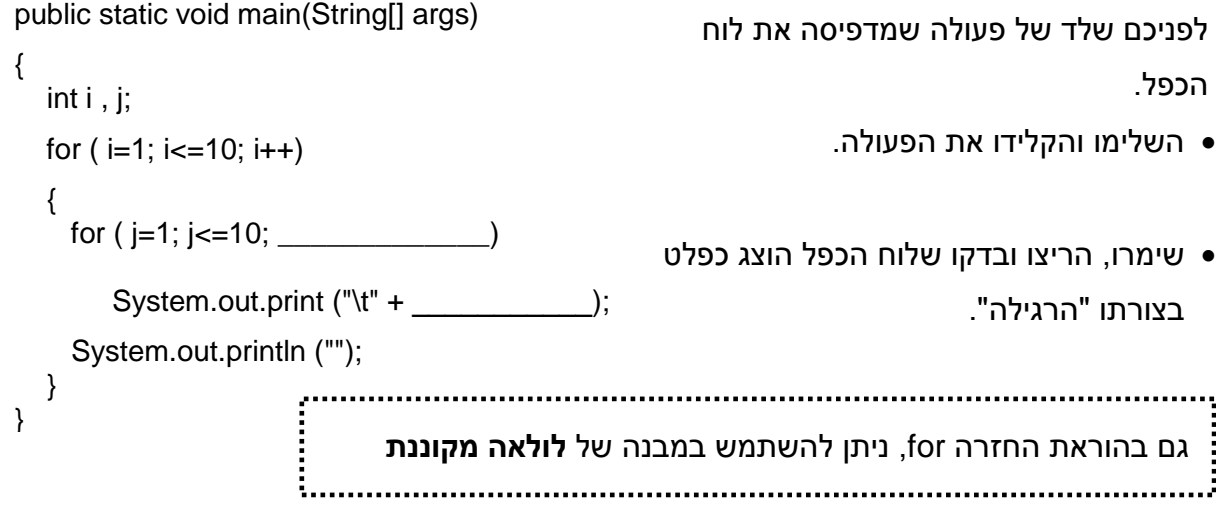

#### **משימה 44**

- לפני תחילת שנת הלימודים, נבדקו בחנויות שונות המחירים של 5 סוגים של עטים. כתבו פעולה שתקלוט את מספר החנויות ולאחריו את המחירים של 5 העטים בכל אחת מהחנויות. הפעולה תציג כפלט את הסכום שיש לשלם עבור **כל** חמש העטים בחנות היקרה ביותר. למשל, עבור הקלט )משמאל לימין(: 16 15 19 16 18 12 29 24 22 21 20 12 15 21 22 9 9 23 16 20 4 הפעולה תודיע כי בחנות היקרה ביותר יש לשלם 108 ₪ (כי יש 4 חנויות, בראשונה יש לשלם 77 ₪, בחנות שניה 99 ₪, בשלישית 108 ₪, וברביעית 84 ₪).
	- שימרו, הריצו ובדקו שהתקבל הפלט המבוקש. הנחיה: יש להשתמש בקינון לולאות

 בבית הספר "תפארת" לומדים אנגלית ב- 3 קבוצות. בכל קבוצה מספר שונה של תלמידים. כתבו פעולה שקולטת את הציונים שקיבלו כל התלמידים במבחן האחרון, מחשבת את הממוצע בכל קבוצה, ומציגה כפלט את **הממוצע המינימלי.**

הליטת הנתונים עבור כל קבוצה תסתיים עם קליטת הציוו 1-. למשל עבור הקלט הבא (משמאל לימיו) -1 79 82 100 -1 82 88 49 77 -1 65 55 70 80 90 הפעולה תודיע כי הממוצע המינימלי הוא 72 )כי הממוצע בקבוצה הראשונה הוא ,72 בקבוצה השניה ,74 ובקבוצה השלישית 87(.

שימרו, הריצו ובדקו שהתקבל הפלט המבוקש.

#### **משימה 46**

 כתבו פעולה שתקלוט עבור כל אחת מהדירות בבניין את מספר האנשים הגרים בדירה. לאחר קליטת כל מספר, הפעולה תקלוט את גילאי האנשים הגרים בדירה. קליטת הנתונים תפסק עם קליטת מספר אנשים שלילי (אין לקלוט נתונים נוספים עבור מספר זה).

למשל הקלט הבא )משמאל לימין( -1 26 1 3 4 31 30 4 27 23 2 8 15 44 45 4 מתאר כי בדירה הראשונה גרים 4 אנשים בגילאים 8 15 44 45 , בדירה השניה גרים שני אנשים בגילאים 23 27 , בדירה השלישית גרים 4 אנשים בגילים 3 4 31 30 , ובדירה הרביעית גר אדם אחד בן .26 לאחר קליטת הנתונים, הפעולה תציג כפלט:

- א. את מספר האנשים הגדול ביותר שגר בדירה אחת (4 בדוגמה לעיל).
- ב. את ממוצע ממוצעי הגילאים ( 24 בדוגמה לעיל. כי ממוצע הגילאים בדירה הראשונה הוא 28. בדירה השניה ,25 בדירה השלישית ,17 ובדירה הרביעית 26(.
	- שימרו, הריצו ובדקו שהתקבל הפלט המבוקש.

## **משימה 47 – חלק א'**

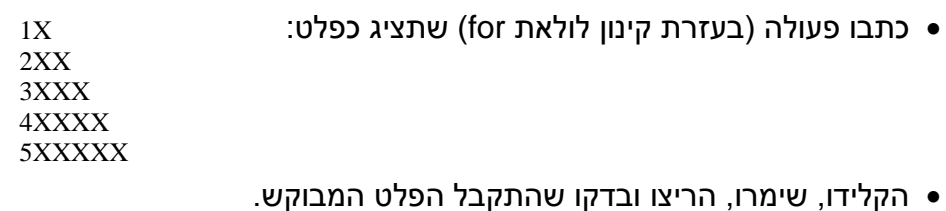

## **משימה 47 – חלק ב'**

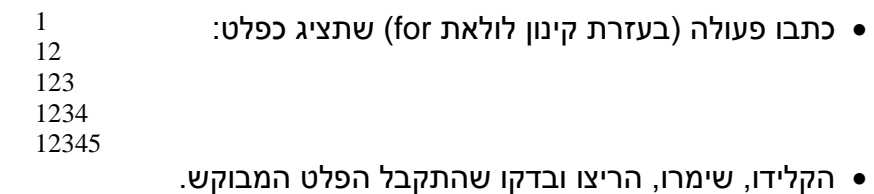

# **משימה 48 – חלק א'**

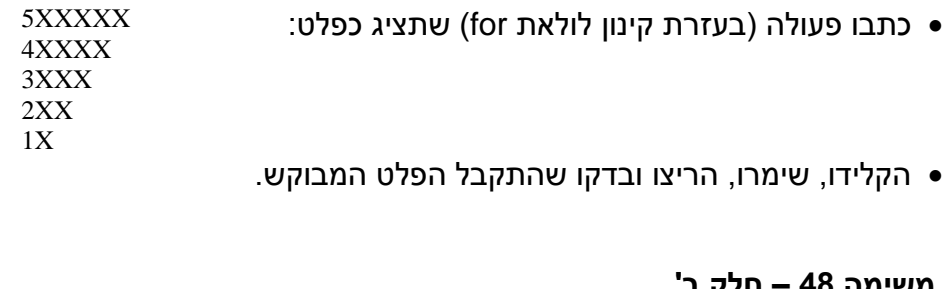

### **משימה 48 – חלק ב'**

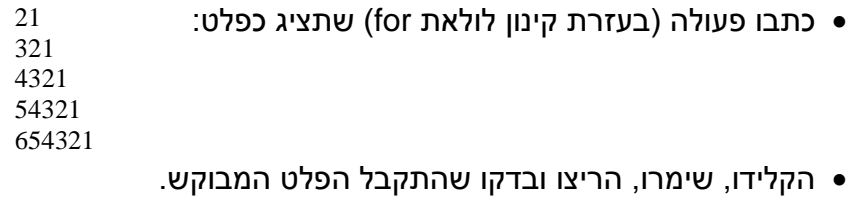

#### **משימה 49**

כתבו פעולות כרצונכם כדי לבדוק האם מונה הלולאה יכול להיות גם מטיפוס תו (char (ומטיפוס מספר ממשי (double).

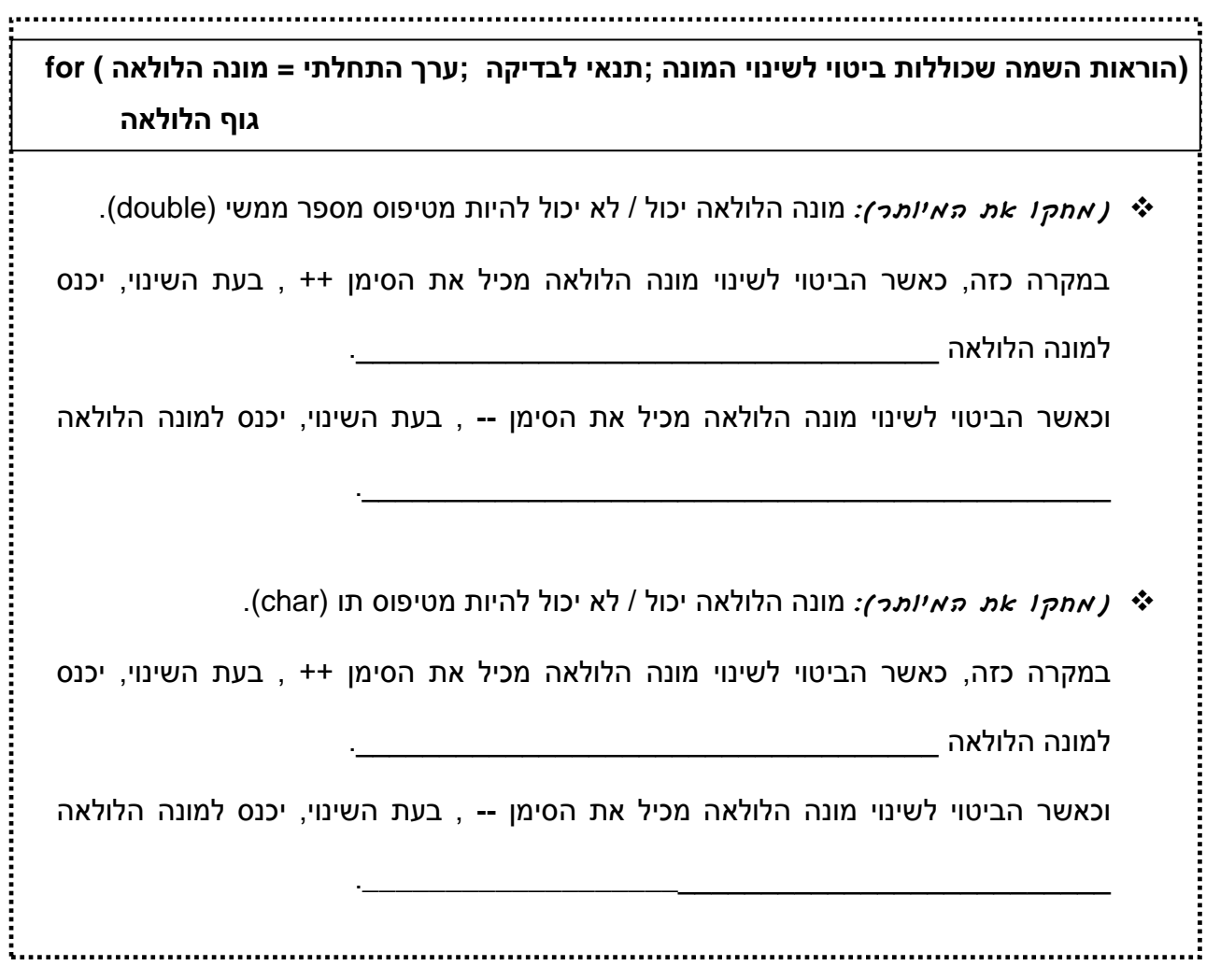